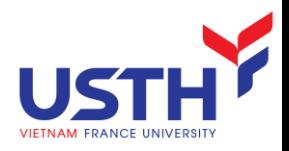

# ADVANCED DATABASE

### View, stored procedure, function, and trigger

### Dr. NGUYEN Hoang Ha Email: nguyen-hoang.ha@usth.edu.vn

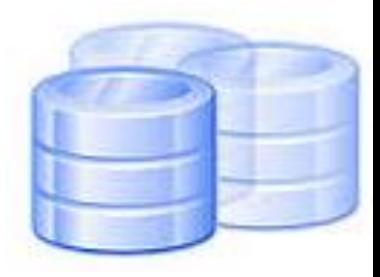

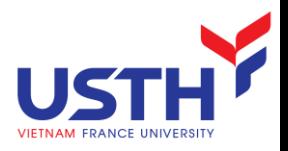

## Agenda

- **N** View
- **SP**
- **Function**
- **Trigger**

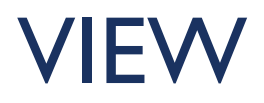

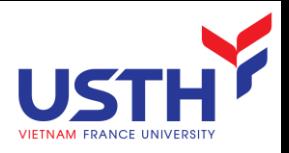

### View

- Definition: a virtual relation based on the result-set of a SELECT statement
- Syntax:

**CREATE VIEW** view\_name **AS SELECT** column\_name(s) **FROM** table\_name **WHERE** condition

- Uses:
	- **Restrict data access**
	- $\blacksquare$  Hide sensitive data
		- **Names of tables and columns**
	- **Simplify data**
	- **Reuse complex queries**

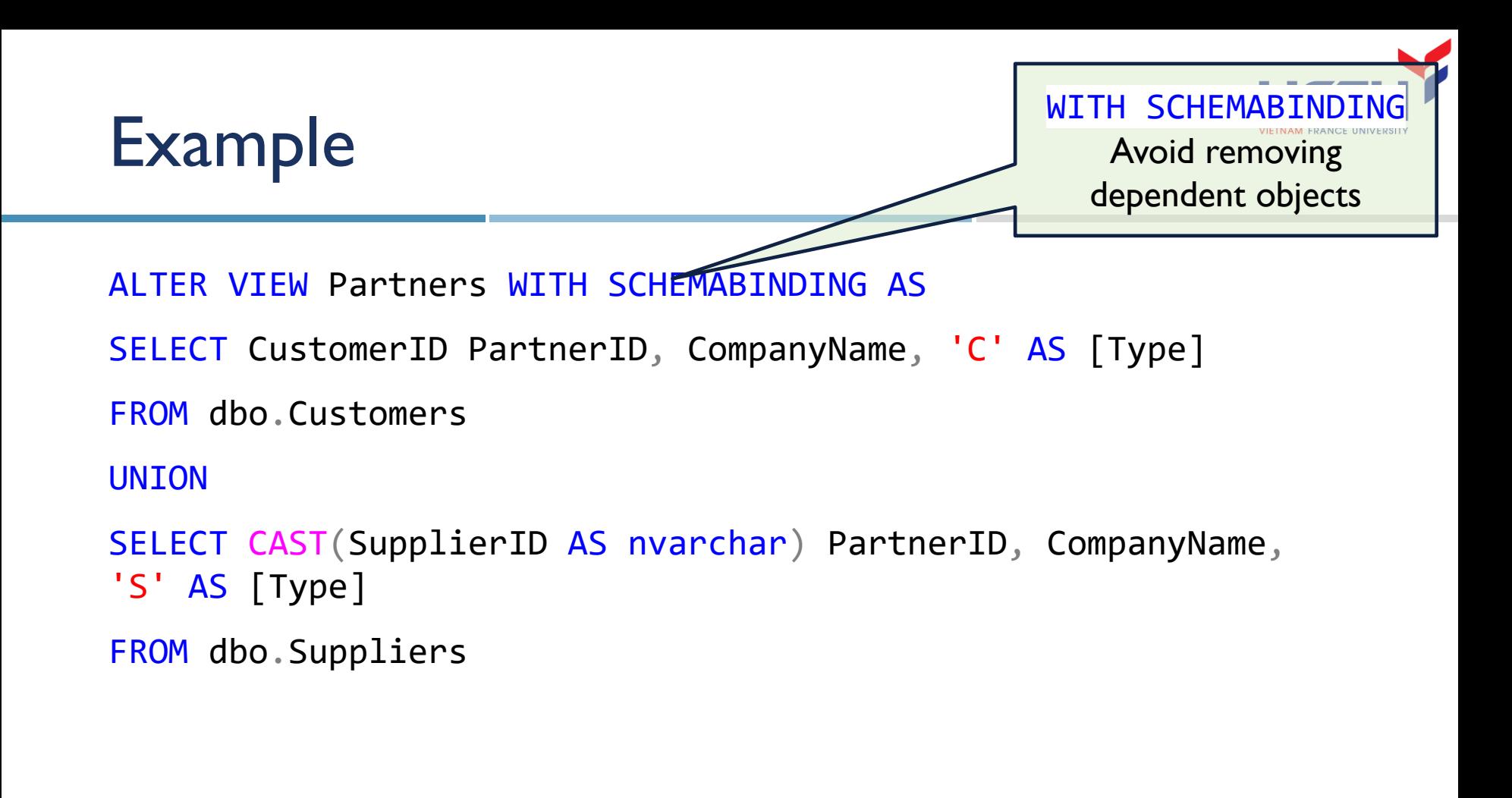

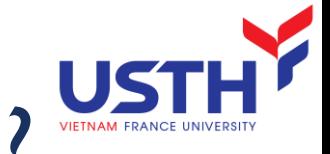

## What happens when querying a view ?

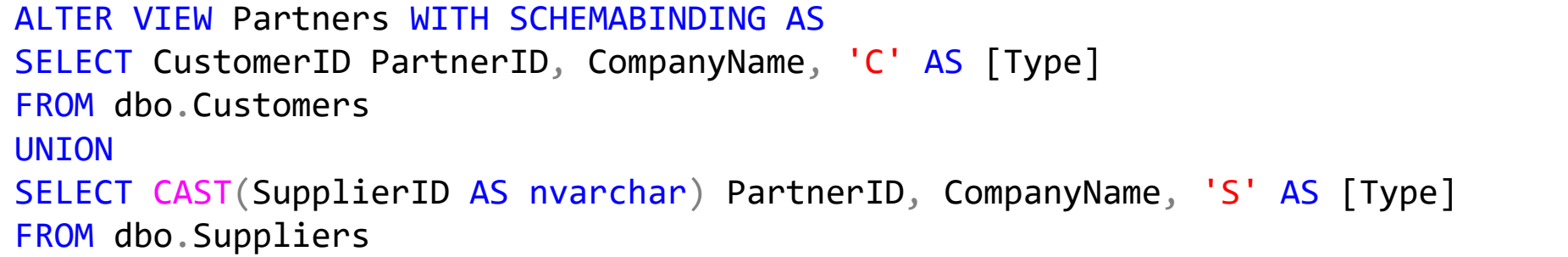

```
6
ORDER BY CompanyName
SELECT PartnerID, CompanyName
FROM Partners
WHERE CompanyName LIKE 'A%'
ORDER BY CompanyName
SELECT PartnerID, CompanyName
FROM (
    SELECT CustomerID PartnerID, CompanyName, 'C' AS [Type]
    FROM Customers
    UNION
    SELECT CAST(SupplierID AS nvarchar) PartnerID, CompanyName, 'S' AS [Type]
    FROM Suppliers) AS S
WHERE CompanyName LIKE 'A%'
```
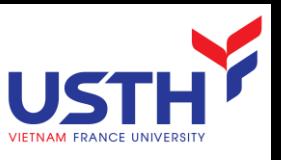

## Analyze query with Execution Plan

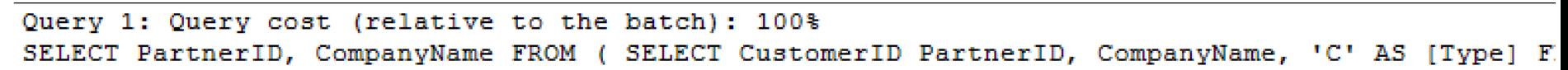

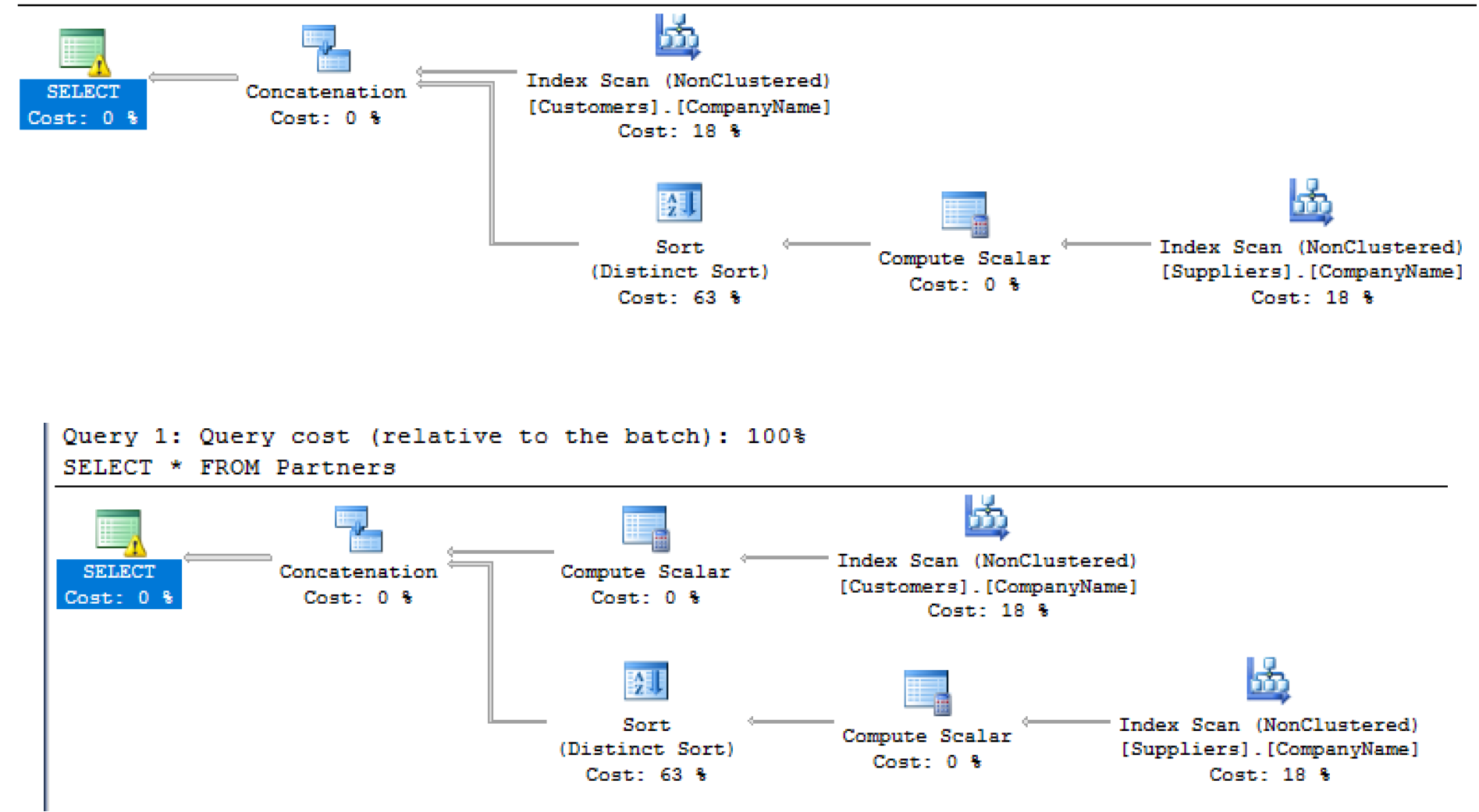

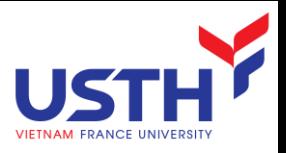

## Types of Views

- **Virtual views:** 
	- **Used in databases**
	- Computed only on-demand slow*er* at runtime
	- **Always up to date**
- **Materialized views** 
	- **Used in data warehouses**
	- **Pre-computed offline faster at runtime**
	- **May have stale data**

Performance tuning

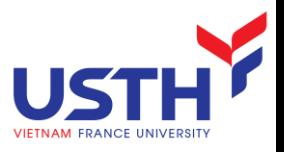

## Modify data of views

- Modify a view  $\rightarrow$  modify base tables
- **Restrictions:** 
	- View contains joins between multiple tables  $\rightarrow$  only INSERT and UPDATE one table, can't DELETE rows
	- Views based on UNION, GROUP BY, DISTINCT  $\rightarrow$  can't modify
	- Can't UPDATE text and image columns

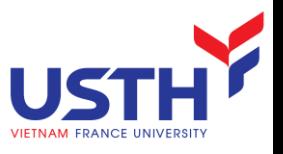

## Modifiable views - INSERT

#### **Define view**

```
CREATE VIEW CustomersParis AS
SELECT CompanyName, ContactName, Phone, City
FROM Customers
WHERE City = 'Paris'
```
### ■ What happen?

INSERT INTO CustomersParis (CompanyName, ContactName) VALUES ('Techmaster', 'Peter Pan')

#### How to solve?

```
ALTER VIEW CustomersParis AS
SELECT CustomerID, CompanyName, ContactName, Phone, City
FROM Customers
WHERE City = 'Paris'
WITH CHECK OPTION
GO
INSERT INTO vwCustomersParis (CustomerID, CompanyName, ContactName, City)
VALUES ('TMVN', 'Techmaster', 'Peter Pan', 'Paris')
```
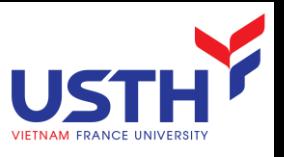

## Modifiable views - UPDATE

 $\blacksquare$  Join-based view  $-$  update only one side

CREATE VIEW vwCategoriesProducts AS SELECT Categories.CategoryName, Products.ProductID, Products.ProductName FROM Products INNER JOIN Categories ON Products.CategoryID = Categories.CategoryID

UPDATE vwCategoriesProducts SET ProductName = 'Chay' WHERE ProductID =  $1$ 

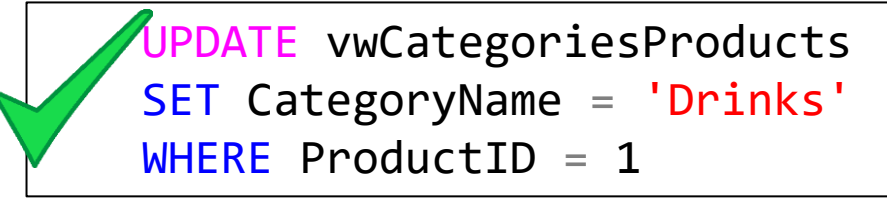

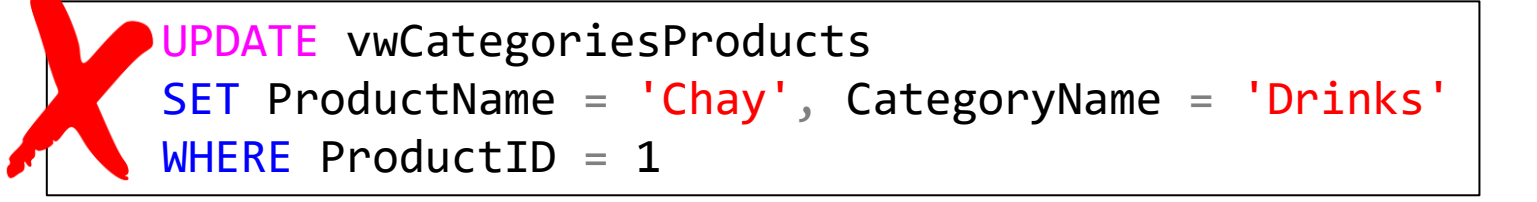

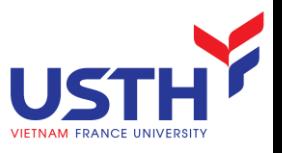

## Modifiable views - DELETE

#### **Define view**

```
CREATE VIEW CustomersParis AS
SELECT CustomerID, CompanyName, ContactName, Phone,
City
FROM Customers
WHERE City = 'Paris'
```
### **Run query**

DELETE FROM CustomersParis WHERE CustomerID = 'TMVN'

```
\rightarrow Data in base table deleted
```
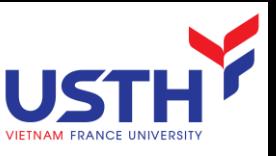

## Ensuring the data consistency of view

### Using WITH CHECK OPTION

```
CREATE VIEW CustomersParis AS
SELECT CompanyName, ContactName, Phone, City
FROM Customers
WHERE City = 'Paris'
WITH CHECK OPTION
```
### **T** Iry

UPDATE CustomersParis SET City = 'Lyon'

INSERT INTO CustomersParis (CompanyName, ContactName) VALUES ('Techmaster', 'Peter Pan')

STORED PROCEDURE

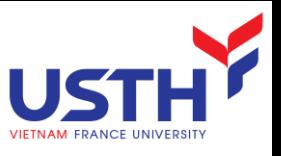

## Stored Procedure (SP)

- SP is a collection of T-SQL statements that SQL Server compiles into a single execution plan.
- SP is stored in cache area of memory when it is first executed so that it can be used repeatedly, not need recompiled
- **Parameters:** 
	- Input
	- **Output**

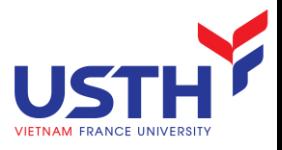

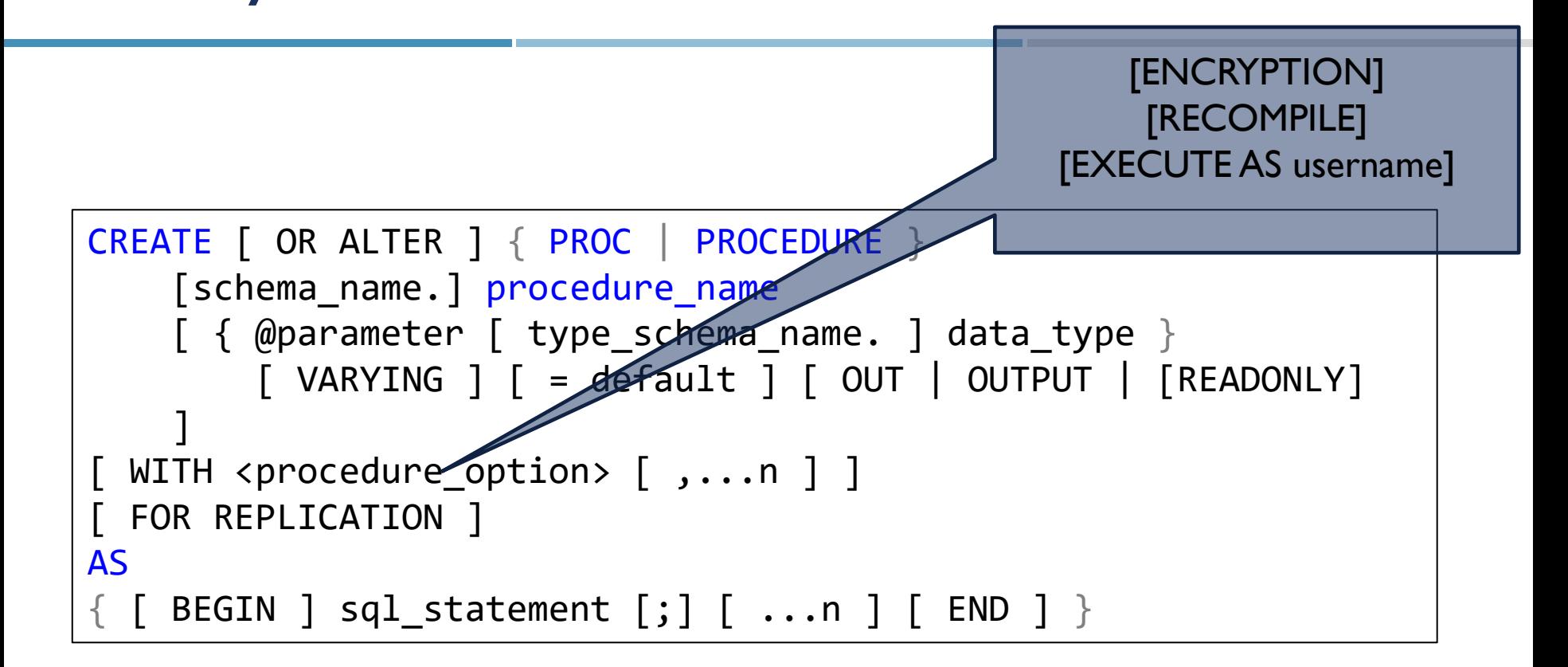

DROP PROC [schema\_name.] procedure\_name

SP Syntax

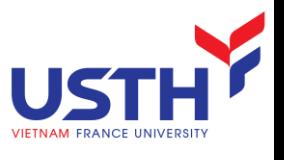

## Stored Procedure vs. SQL Statement

#### **First Time**

- *Check syntax*
- *- Compile*
- *Execute*
- *Return data*

#### **Second Time**

- *Check syntax*
- *- Compile*
- *Execute*
- *Return data*

### *SQL Statement Stored Procedure*

#### **Creating**

- *Check syntax*
- *Compile*

#### **First Time**

- *Be loaded*
- *Execute*
- *Return data*

#### **Second Time**

- *Execute*
- *Return data*

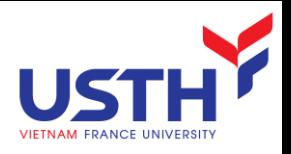

## Types of SP

- System stored procedure:
	- Name begins with sp
	- **Created in master database**
	- **For application in any database**
	- **Often used by sysadmins**
- Local stored procedure:
	- **Defined in the local database**

Programmability

- **Stored Procedures** 
	- **System Stored Procedures** 圧
	- dbo.CustOrderHist EET 囨
	- dbo.CustOrdersDetail 囨 團
	- dbo.CustOrdersOrders 国 囨
	- dbo.Employee Sales by Country 團 国
	- dbo.Sales by Year 图  $\left| + \right|$
	- dbo.SalesByCategory 團 国

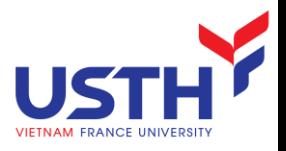

## Executing a SP

- **EXEC pr\_GetTopProducts**
- **Nith parameters** 
	- By Name:
	- EXEC pr GetTopProducts

 $@StartID = 1, @EndID = 10$ 

**By Position:** 

EXEC pr GetTopProducts 1, 10

**Leveraging Default values** 

EXEC pr GetTopProducts @EndID=10

**Place parameters with default values at the end of the list for** flexibility of use

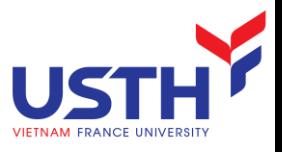

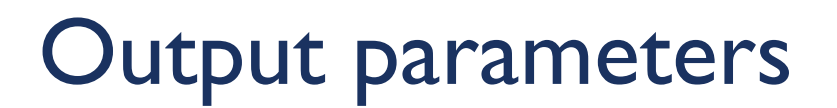

- Used to send non-recordset information back to client
- Example: returning identity field

```
CREATE PROC InsertSuppliers
@CompanyName nvarchar(40), @returnID int OUTPUT
AS
INSERT INTO Suppliers(CompanyName) VALUES (@CompanyName)
SET @returnID = @@IDENTITY
GO
DECLARE @ID int
EXEC InsertSuppliers @CompanyName = 'NewTech', @returnID = @ID OUTPUT
SELECT @ID
```
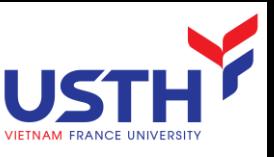

## Encrypting stored procedures

- When the stored procedures created, the text for them is saved in the *SysComments* table.
- $\blacksquare$  If the stored procedures are created with the "WITH ENCRYPTION" then the text in *SysComments* is not directly readable

21

■ "WITH ENCRYPTION" is a common practice for software vendors

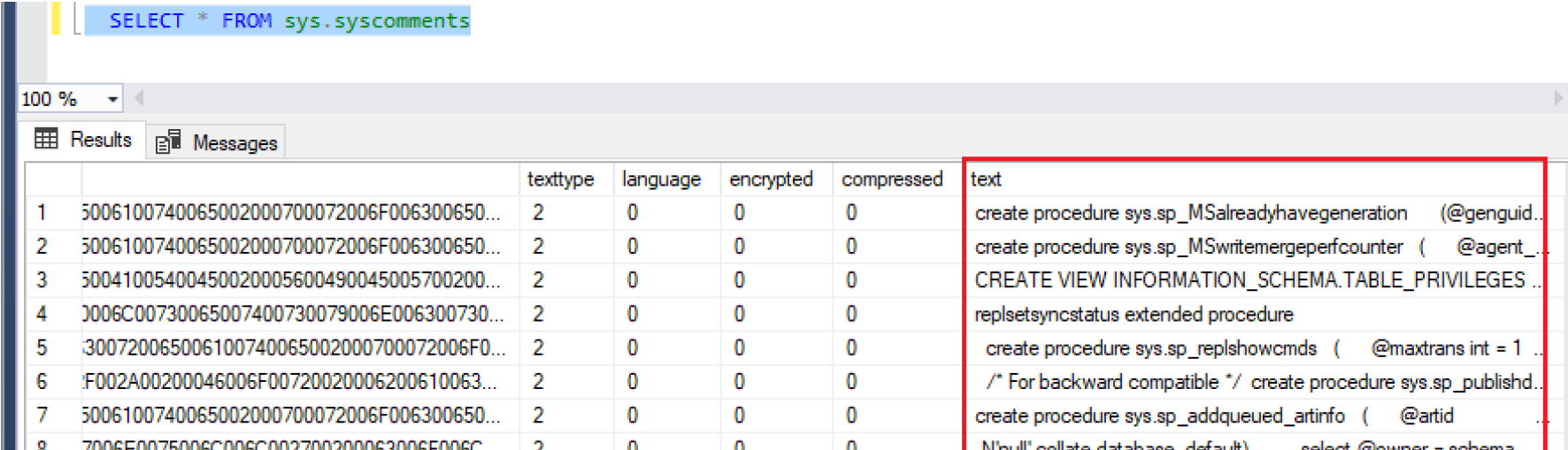

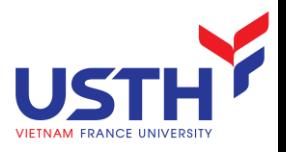

## Advantages of SP

- Security
- Code reuse, modular programming
- **Performance**
- Reduce traffic

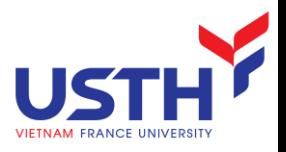

## Example: Reduced traffic

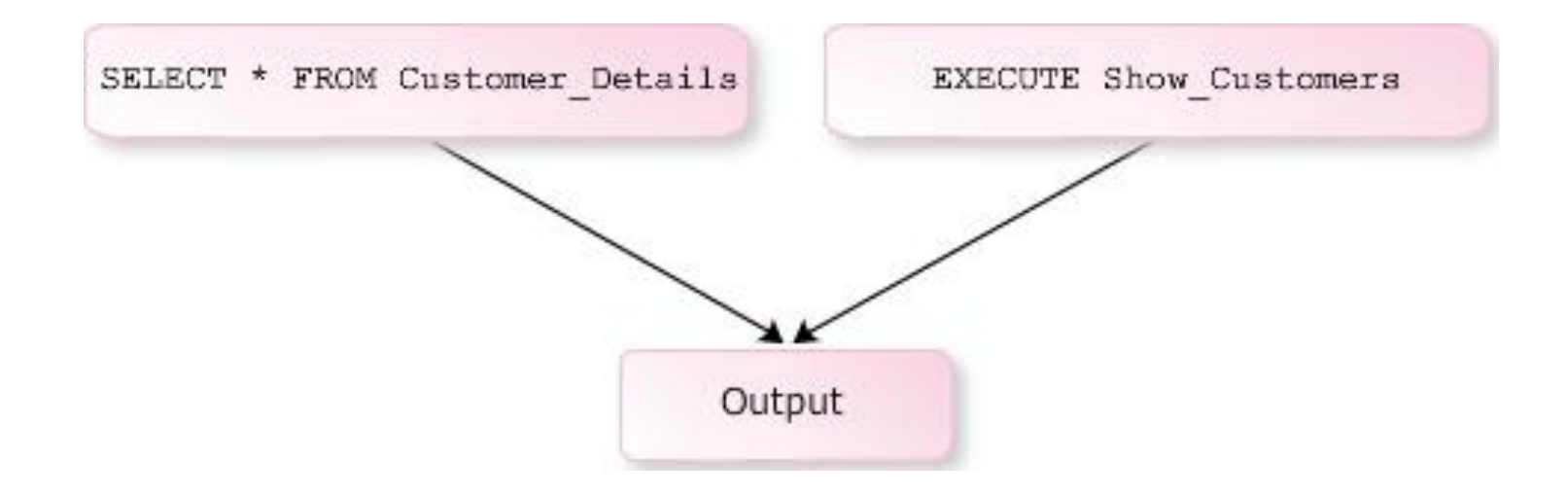

- $\blacksquare$  Each time Client wants to execute the statement "SELECT \* FROM customer details", it must send this statement to the Server.
- Of course, we see that, the length of that statement is longer than the length of "Show Customers"

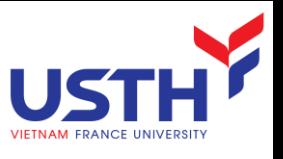

## Control of flow – SQL Programming

- **Still somewhat limited compared to other languages** 
	- **NUMBER**
	- **IF ELSE**
	- **BEGIN END block**
	- **CASE**
	- WAITFOR
	- **CONTINUE/BREAK**

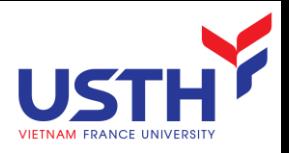

### Variables

Declare a variable:

DECLARE @limit money DECLARE @min\_range int, @hi\_range int

**Assign a value into a variable:** 

SET  $@min$  range = 0,  $@hi$  range = 100 SET  $@$ limit = \$10

Assign a value into a variable in SQL statement: SELECT @price = price FROM titles WHERE title id = 'PC2091'

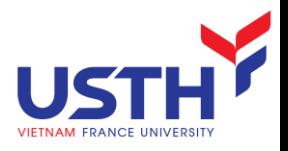

## Control of Flow

BEGIN…END IF…ELSE CASE … WHEN RETURN [n] **WHILE** 

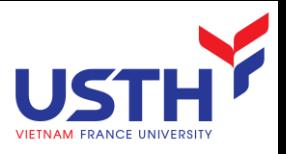

## CASE … WHEN

### CASE input\_expression WHEN when expression THEN result expression [WHEN when expression THEN result\_expression...n] **TELSE** else result expression ] END

Example:

SELECT CASE payterms

WHEN 'Net 30'THEN 'Payable 30 days after invoice' WHEN 'Net 60'THEN 'Payable 60 days after invoice' WHEN 'On invoice'THEN 'Payable upon receipt of invoice' ELSE 'None'

END as Payment\_Terms FROM sales ORDER BY payterms

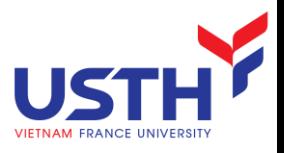

## RETURN [n]

**Exits unconditionally of Trigger, Procedure or Function and** return a value (if any).

```
USE AdventureWorks2012;
GO
CREATE PROCEDURE checkstate @param varchar(11)
AS
IF (SELECT StateProvince FROM Person.vAdditionalContactInfo WHERE
        \text{Control} = \text{(\text{dparam})} = \text{'WA'}RETURN 1
ELSE
    RETURN 2;
```
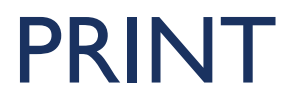

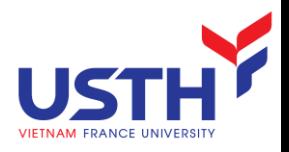

Display message in SQL Query Analyze (Console)

```
USE AdventureWorks2008R2;
GO
IF (SELECT SUM(i.Quantity)
    FROM Production.ProductInventory i
    JOIN Production.Product p
    ON i.ProductID = p.ProductID
    WHERE Name = 'Hex Nut 17'
    ) < 1100
    PRINT N'There are less than 1100 units of Hex Nut 17 in stock.'
GO
```
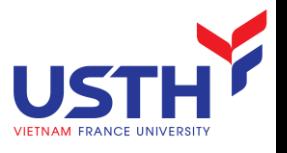

## TRY CATCH structure

```
CREATE PROCEDURE dbo.uspTryCatchTest
AS
BEGIN TRY
    SELECT 1/0
END TRY
BEGIN CATCH
    SELECT ERROR NUMBER() AS ErrorNumber
     ,ERROR_SEVERITY() AS ErrorSeverity
     ,ERROR_STATE() AS ErrorState
     ,ERROR_PROCEDURE() AS ErrorProcedure
     ,ERROR_LINE() AS ErrorLine
     ,ERROR_MESSAGE() AS ErrorMessage;
END CATCH
```
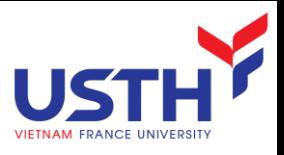

### WHILE

 Repeats a statement (or block) while a specific condition is true WHILE Boolean expression SQL\_statement | block\_of\_statements

[BREAK] SQL\_statement | block\_of\_statements [CONTINUE]

**Example:** WHILE (SELECT AVG(royalty) FROM roysched) < 25 BEGIN UPDATE roysched SET royalty = royalty  $*$  1.05 IF (SELECT MAX(royalty)FROM roysched) > 27 BREAK ELSE CONTINUE END

SELECT MAX(royalty) AS "MAX royalty" FROM roysched

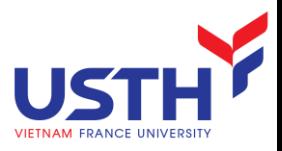

## Cursor

```
DEALLOCATE myCursor
DECLARE myCursor CURSOR
FOR SELECT TOP(10) ContactName FROM Customers
DECLARE @RowNo int,@ContactName nvarchar(30)
SET @RowNo=1
OPEN myCursor
FETCH NEXT FROM myCursor INTO @ContactName
PRINT LEFT(CAST(@rowNo as varchar) + ' \cdot,6)+' '+
@ContactName
SET @RowNo=@RowNo+1
SET @ContactName=''
WHILE @@FETCH STATUS=0
  BEGTN
        FETCH NEXT FROM myCursor INTO @ContactName
        PRINT + LEFT(CAST(@rowNo as varchar) + ', 6)+' +
@ContactName
        SET @RowNo=@RowNo+1
        SET @ContactName=''
  END
CLOSE myCursor
```
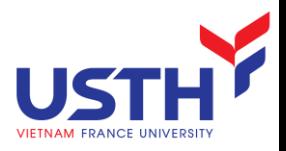

## Basic Syntax

DECLARE demo\_cursor CURSOR READ\_ONLY FOR SELECT ProductID FROM Northwind..Products ORDER BY ProductID

```
DECLARE @ProductName nvarchar(50)
```
OPEN demo\_cursor

```
FETCH NEXT FROM demo_cursor INTO @ProductName
```

```
WHILE (QQ) fetch status \leq -1)
```
BEGIN

```
IF (Q)@fetch status <> -2)
```
BEGIN

```
DECLARE @message varchar(100)
```
SELECT @message = 'The product is: ' + @ProductName

PRINT @message

END

FETCH NEXT FROM demo\_cursor INTO @ProductName

END

CLOSE demo\_cursor DEALLOCATE demo\_cursor GO

### USER DEFINED FUNCTIONS

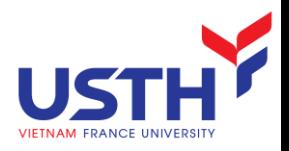

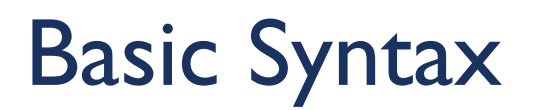

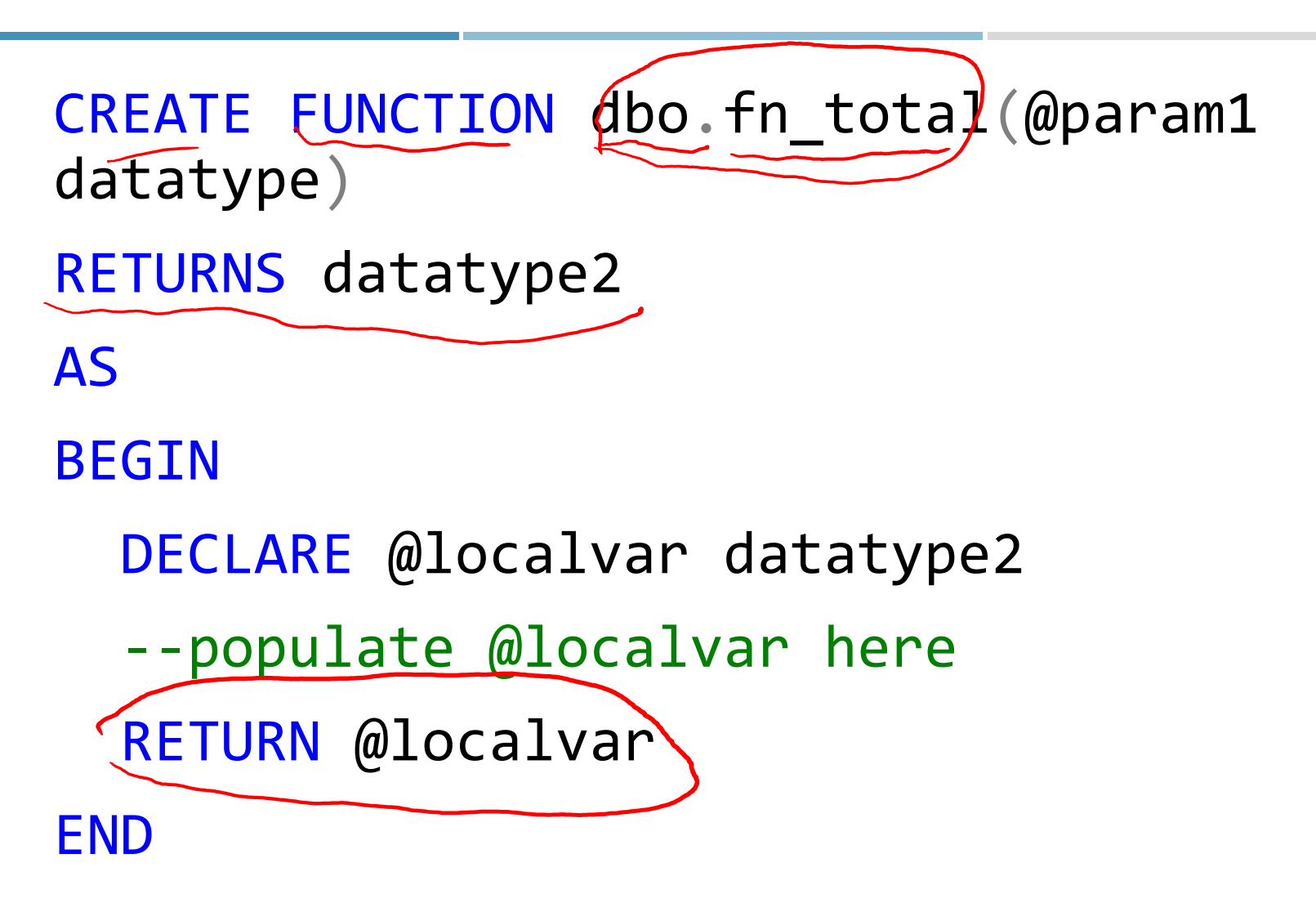

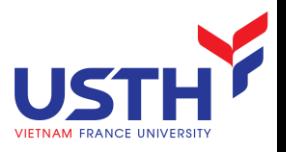

## Returned data types

### Scalar

- **Returns a single value**
- **Evaluated for every row if used in select line**
- **Inline table values** 
	- **Returns a variable of type table**
	- **Single select statement defines the table**
- **Multi-statement table valued**

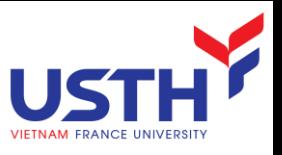

## Example: Return a scalar value

```
CREATE FUNCTION FetchTotalOrders(@p_CustomerID nvarchar(10))
RETURNS INT
BEGIN
RETURN (SELECT COUNT(OrderID) FROM Orders
WHERE CustomerID = @p_CustomerID)
FND
GO
```

```
SELECT dbo.FetchTotalOrders('ANTON')
```
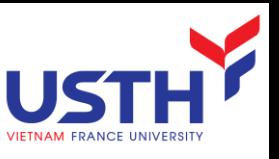

## Example: Return inline table value

```
CREATE FUNCTION CustomerPurchasedDetails (@p CustomerID nvarchar(10))
RETURNS TABLE AS
RETURN (SELECT P.ProductName, P.UnitPrice
FROM Customers C INNER JOIN Orders O ON C.CustomerID = O.CustomerID
INNER JOIN [Order Details] OD ON O.OrderID = OD.OrderID
INNER JOIN Products P ON OD.ProductID = P.ProductID
WHERE C.CustomerID = \omegap CustomerID)
GO
SELECT * FROM dbo.CustomerPurchasedDetails('ANTON')
```
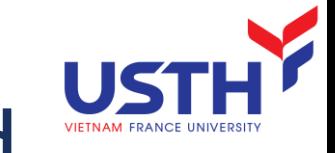

## Example: Multi-statement table valued

```
CREATE FUNCTION GetLastShipped(@CustomerID nchar(5))
RETURNS @CustomerOrder TABLE
            (SaleOrderID INT, CustomerID nchar(5), OrderDate DATETIME, 
            OrderQty INT)
AS
BEGIN
    DECLARE @MaxDate DATETIME
    SELECT @MaxDate = MAX(OrderDate)
    FROM Orders
    WHERE CustomerID = @CustomerID
    INSERT @CustomerOrder
    SELECT a.OrderID, a.CustomerID, a.OrderDate, b.Quantity
    FROM Orders a INNER JOIN [Order Details] b
        ON a OrderID = b OrderID
    WHERE a OrderDate = \omegaMaxDate
        AND a. CustomerID = @CustomerID
    RETURN
FND
GO
SELECT * FROM dbo.GetLastShipped('ALFKI')
```
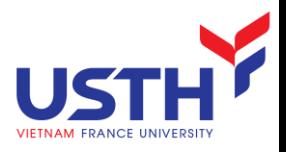

## Uses of Functions

- Can greatly simplify the select line
- **Modular programming**
- Can improve reliability of data by reducing the number of joins and encapsulating queries
- **Reduce network traffic**
- **Faster execution**

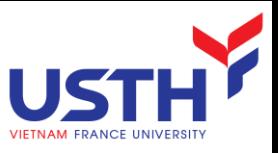

## Function vs Stored Procedure

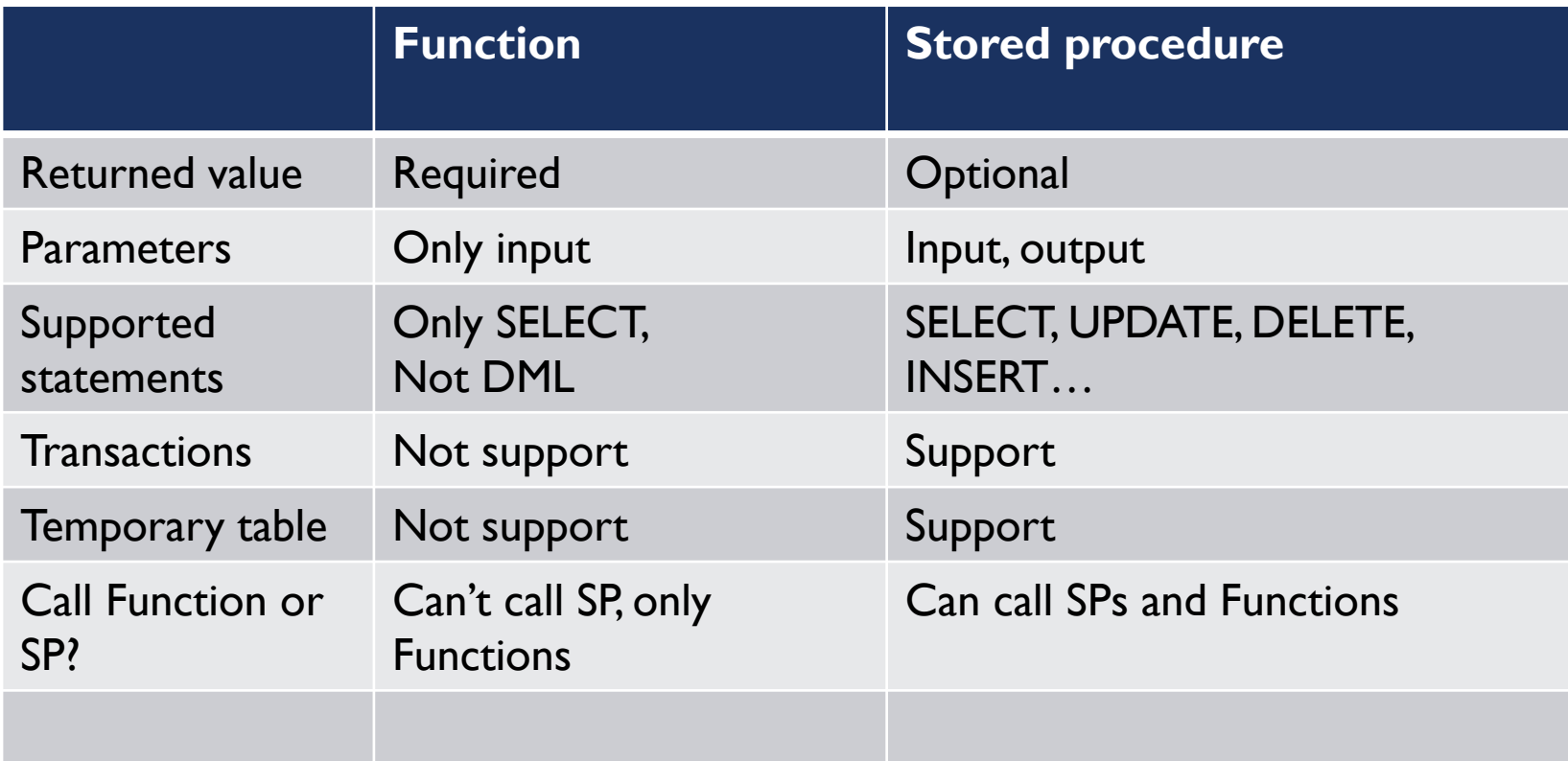

## **TRIGGERS**

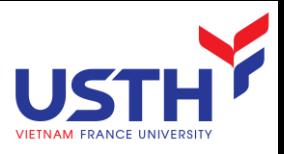

## Trigger overview

 Definition: A trigger is a special SP executed automatically as part of a data modification (INSERT, UPDATE, or DELETE)

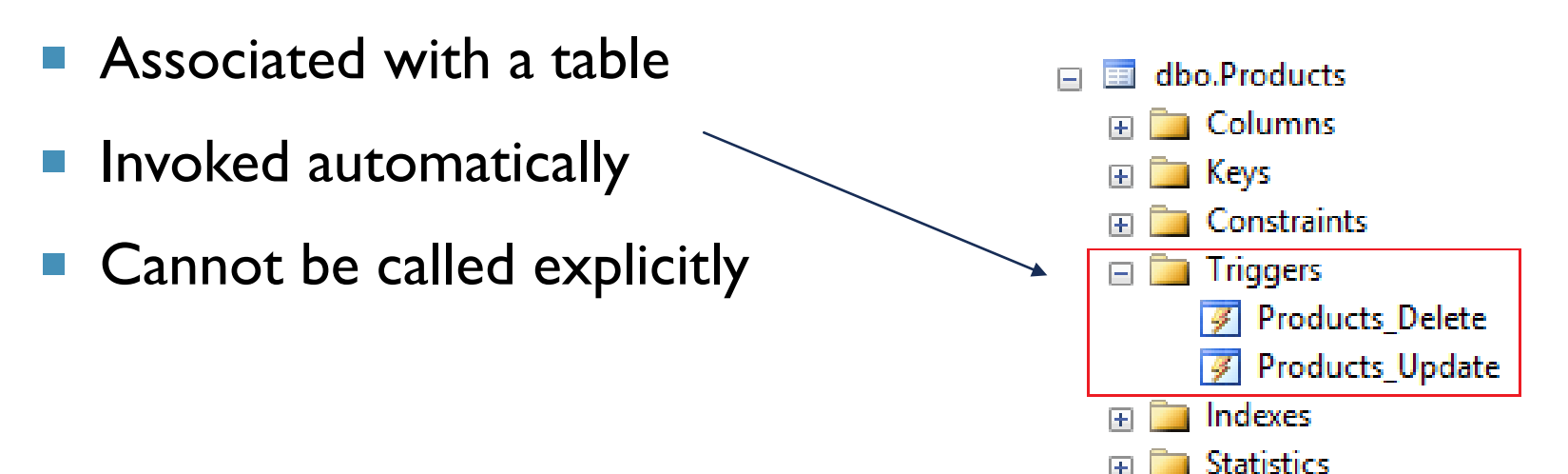

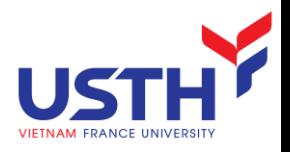

### Syntax

```
CREATE TRIGGER trigger_name
```

```
ON <tablename>
```

```
\langle {FOR | AFTER}>
```

```
{[DELETE] [,] [INSERT] [,] [UPDATE]}
```
AS

SQL\_Statement [...n]

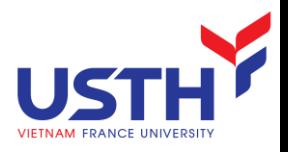

## Simplied Syntax

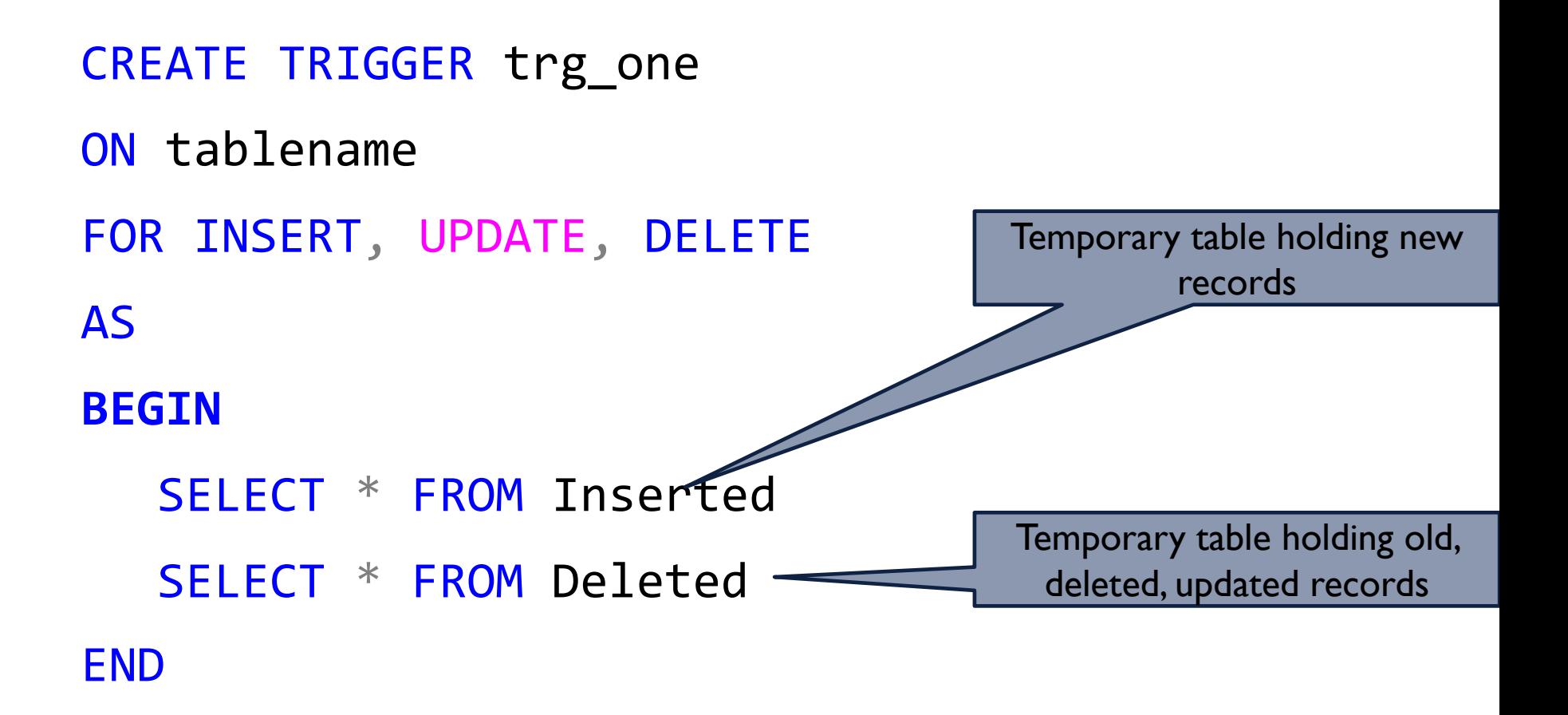

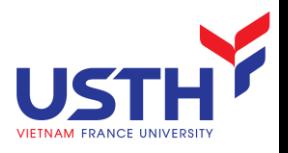

## Uses of Triggers

- Maintenance of duplicate and derived data
- **Ensure integrity** 
	- Complex column constraints
	- **Cascading referential integrity**
	- **Inter-database referential integrity**
- Complex defaults
- Logging/Auditing
- Maintaining de-normalized data

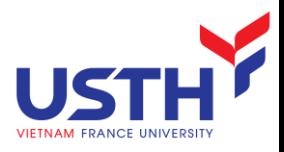

## Trigger example

```
Use Northwind
GO
CREATE TRIGGER Cust_Delete_Only1 ON Customers
FOR DELETE
AS
IF (SELECT COUNT(*) FROM Deleted) > 1
BEGIN
   RAISERROR('You are not allowed to delete more than one customer at a 
time.', 16, 1)
   ROLLBACK TRANSACTION
END
```
DELETE FROM Customers WHERE CustomerID NOT IN (SELECT CustomerID FROM Orders)

Define a trigger preventing users from updating more than 2 records at a time?

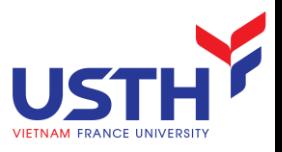

## INSERT-Trigger example

```
USE Northwind GO
CREATE TRIGGER Order_Insert
ON [Order Details]
FOR INSERT
AS
UPDATE P SET UnitsInStock = (P.UnitsInStock – I.Quantity)
FROM Products AS P INNER JOIN Inserted AS I ON P.ProductID = I.ProductID
```
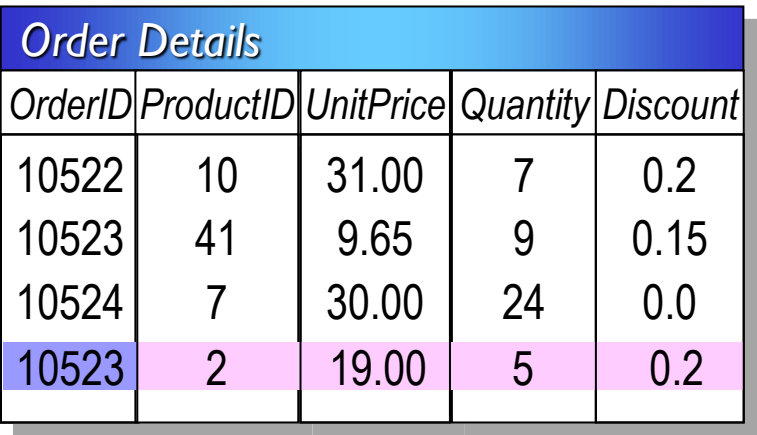

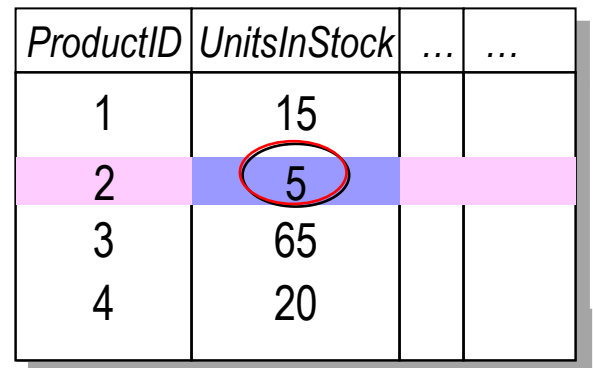

INSERT [Order Details] VALUES (10525, 2, 19.00, 5, 0.2)

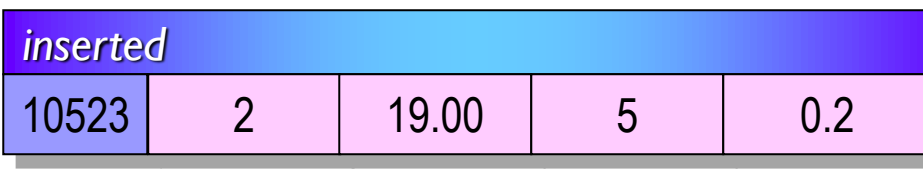

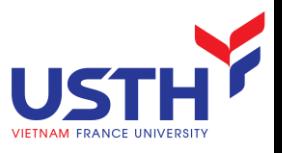

## UPDATE-Trigger example

```
CREATE TABLE PriceTracking
(ProductID int, Time DateTime, OldPrice money, NewPrice money)
GO
CREATE TRIGGER Products Update
ON Products FOR UPDATE
AS
INSERT INTO PriceTracking (ProductID, Time, OldPrice, NewPrice)
SELECT I.ProductID, GETDATE(), D.UnitPrice, I.UnitPrice
FROM inserted AS I INNER JOIN Deleted AS D ON I. ProductID = D. ProductID AND
I.UnitPrice <> D.UnitPrice
                                                     \sim \sim \sim \sim \sim
```
UPDATE Products SET UnitPrice = UnitPrice  $+2$ 

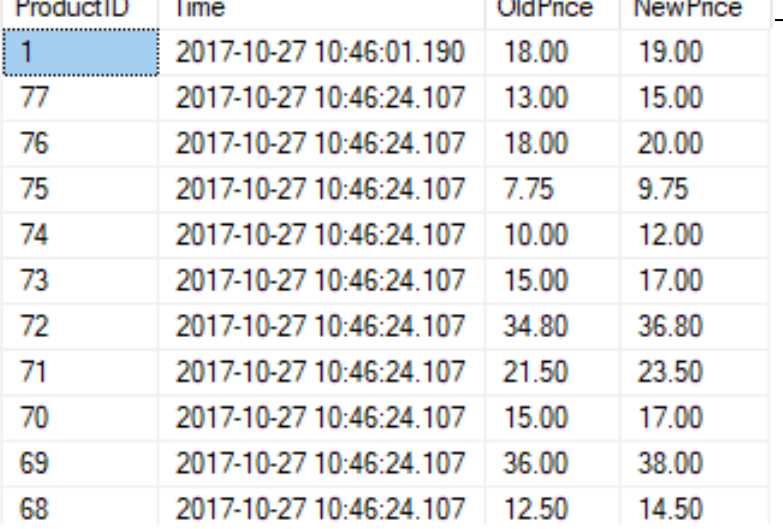

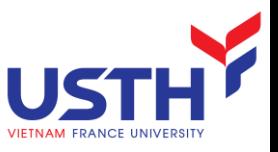

## Enforcing integrity with Trigger

```
CREATE TRIGGER Products_Delete
ON Products FOR DELETE AS
IF (SELECT COUNT(*)
    FROM [Order Details] OD
    WHERE OD.ProductID = (SELECT ProductID FROM deleted)
    ) > 0BEGIN
    PRINT 'Violate Foreign key reference. Rollback!!!'
    ROLLBACK TRAN
END
```
DELETE Products WHERE ProductID  $= 11$ 

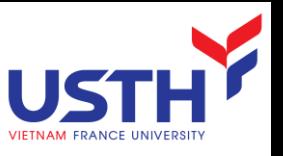

## Performance Considerations

- **Triggers work quickly because the Inserted and** Deleted tables are in cache
- **Execution time is determined by:** 
	- Number of tables that are referenced
	- **Number of rows that are affected**
- **Actions contained in triggers implicitly are part of** a transaction